# **This is CS50**

### Week 2

Scan your HUID at the back table for attendance Open code.cs50.io!

<https://carterzenke.me/section>

## **Think, Pair, Share**

- What are you excited about from this week's lecture?
- What do you want to learn more about?

# **Today**

- Compilation
- Arrays
- Strings
- Command-line Arguments

#### About me

William Cochran Postdoctoral Fellow in Philosophy Embedded EthiCS program @ Harvard

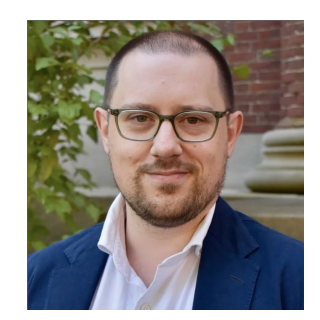

#### The Embedded EthiCS course modules teach students to...

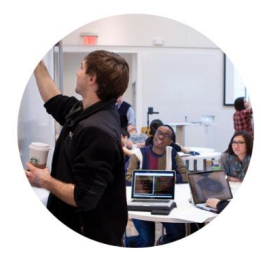

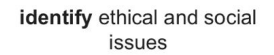

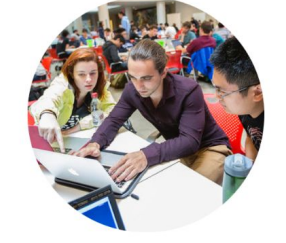

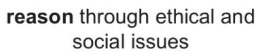

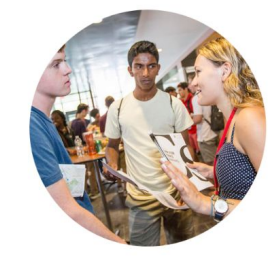

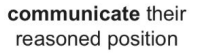

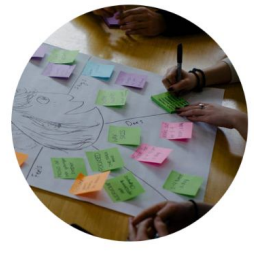

design ethically and socially responsible systems

```
int main(void)
{
     print("Hello");
}
```

```
...
main: 
# @main
     .cfi_startproc
# BB#0:
     push %rbp
.Ltmp0:
     .cfi_def_cfa_offset 16
.Ltmp1:
    .cfi offset %rbp, -16
     movq %rsp, %rbp
.Ltmp2:
     .cfi_def_cfa_register %rbp
```
### Possible solutions

Ken Thompson, "Reflections on Trusting Trust" (1984)

To what extent should one trust a statement that a program is free of Trojan horses? Perhaps it is more important to trust the people who wrote the software.

 $66$ 

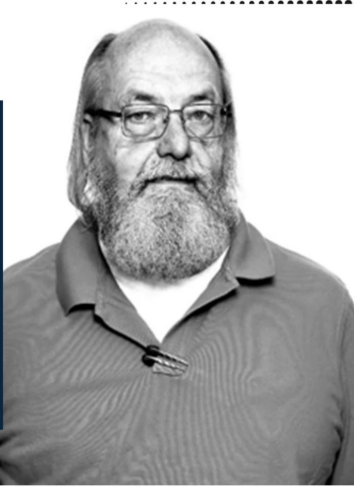

**Kenneth L. Thompson ACM A.M. Turing Laureate** 

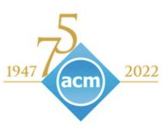

.................

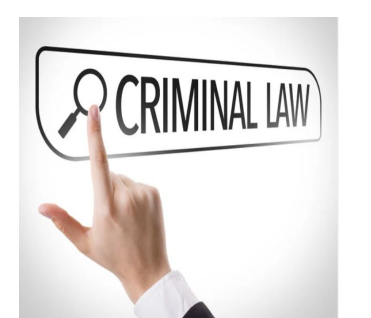

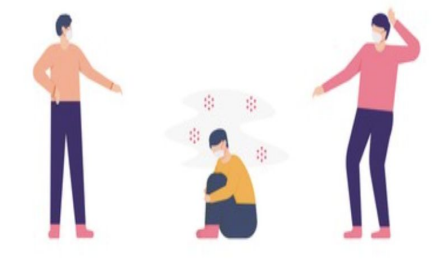

Update the criminal code

Create social stigma

### Possible solutions

Onora O'Neill "What We Don't Understand About Trust" (TED talk, 2013)

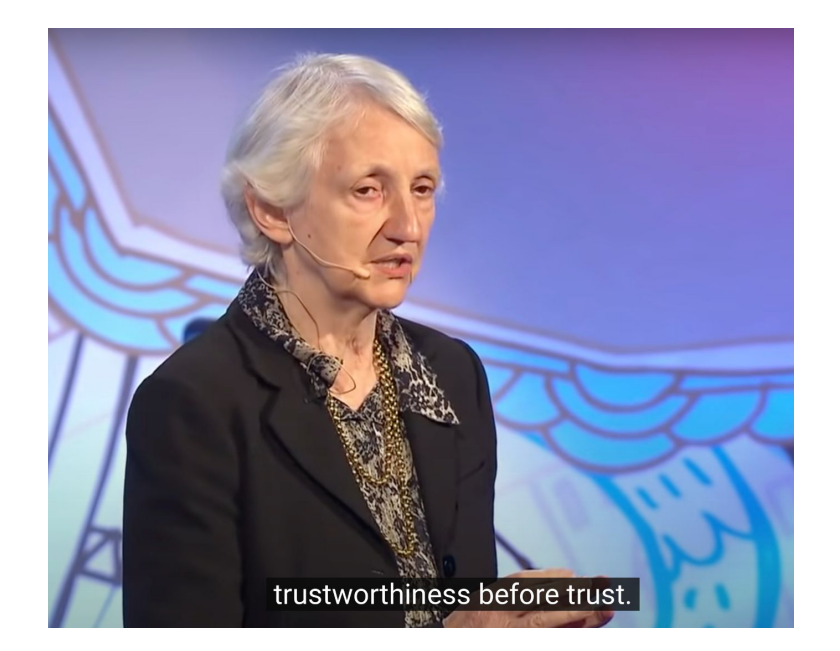

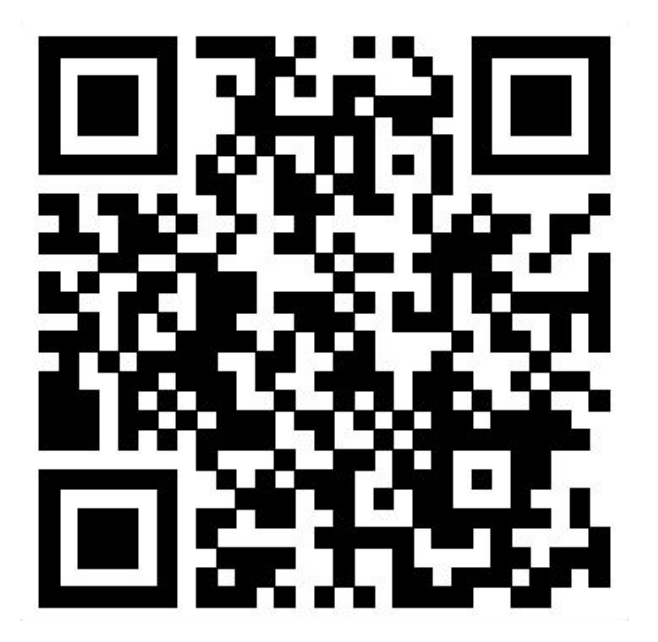

### "Blind Snake" Exercise

# Arrays and Strings

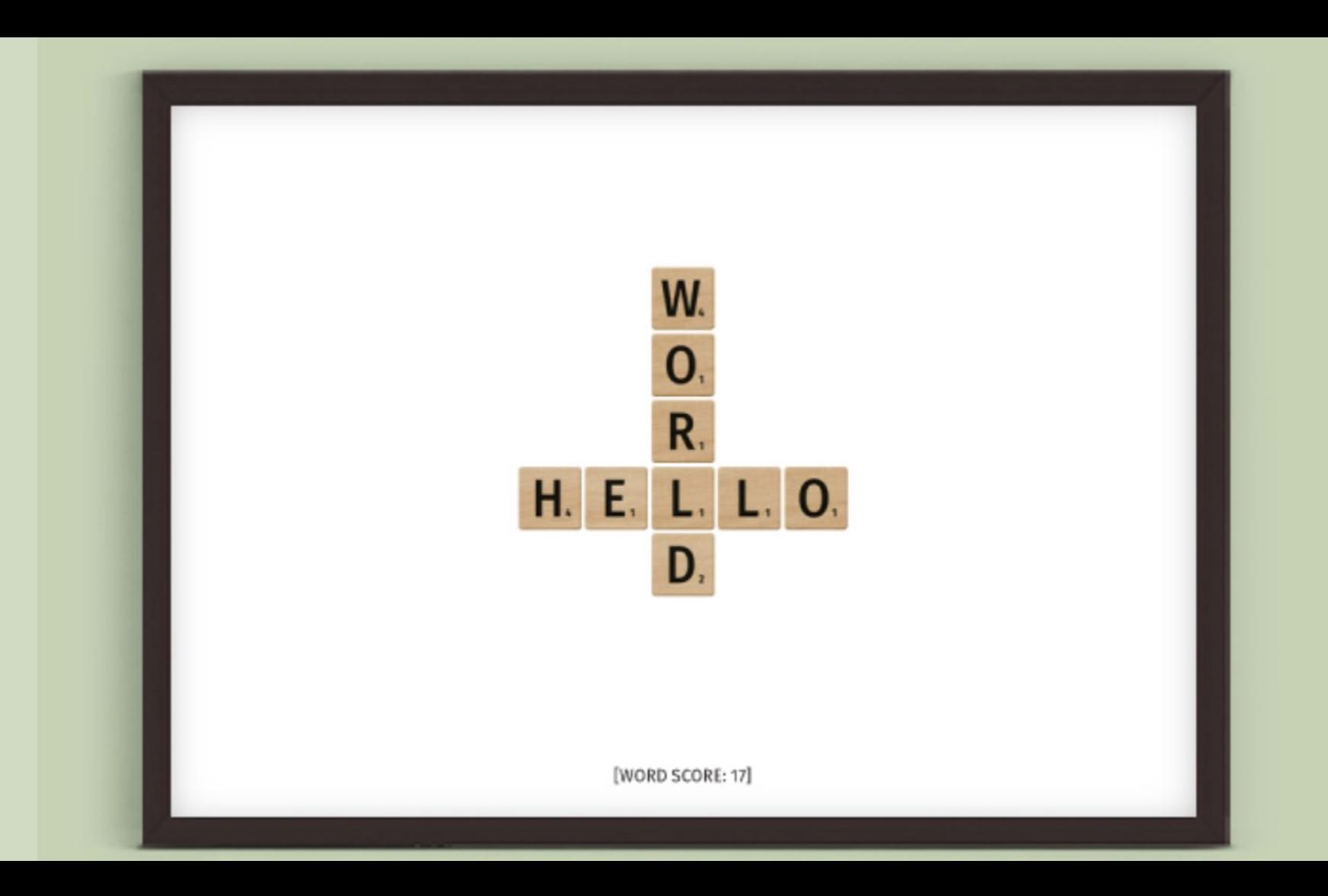

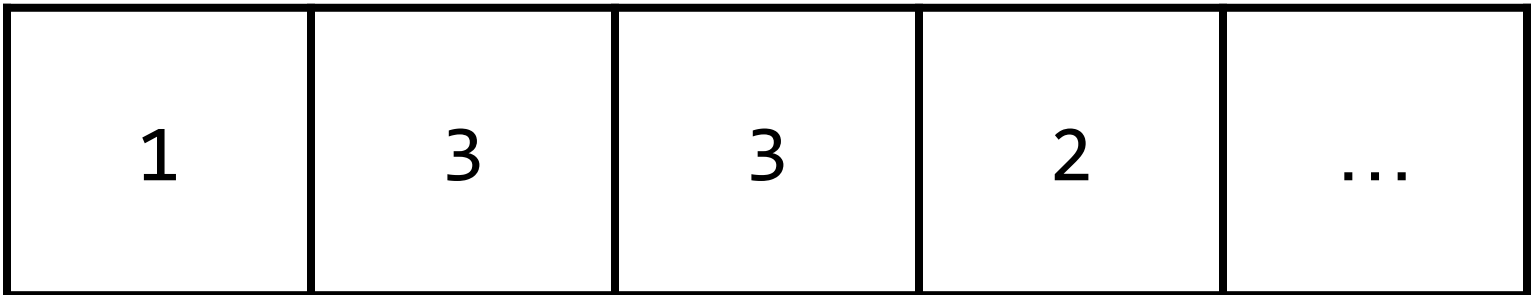

# name **POINTS**

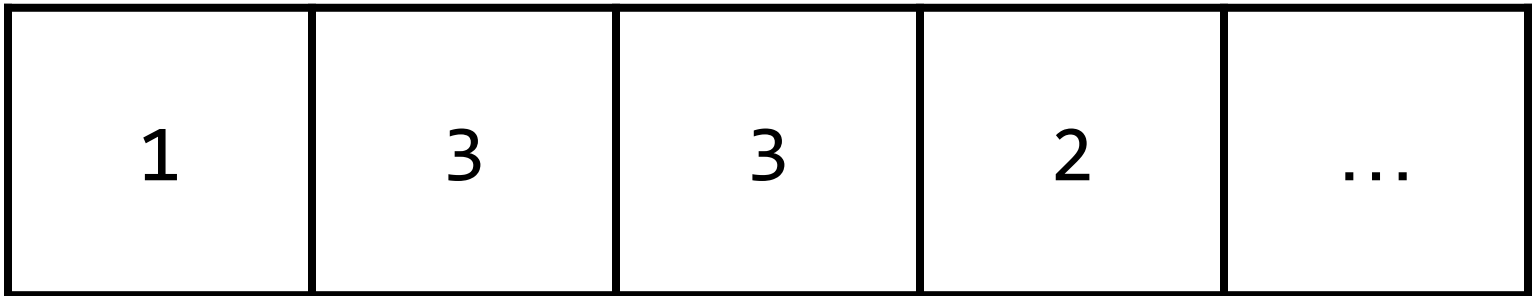

### **POINTS**

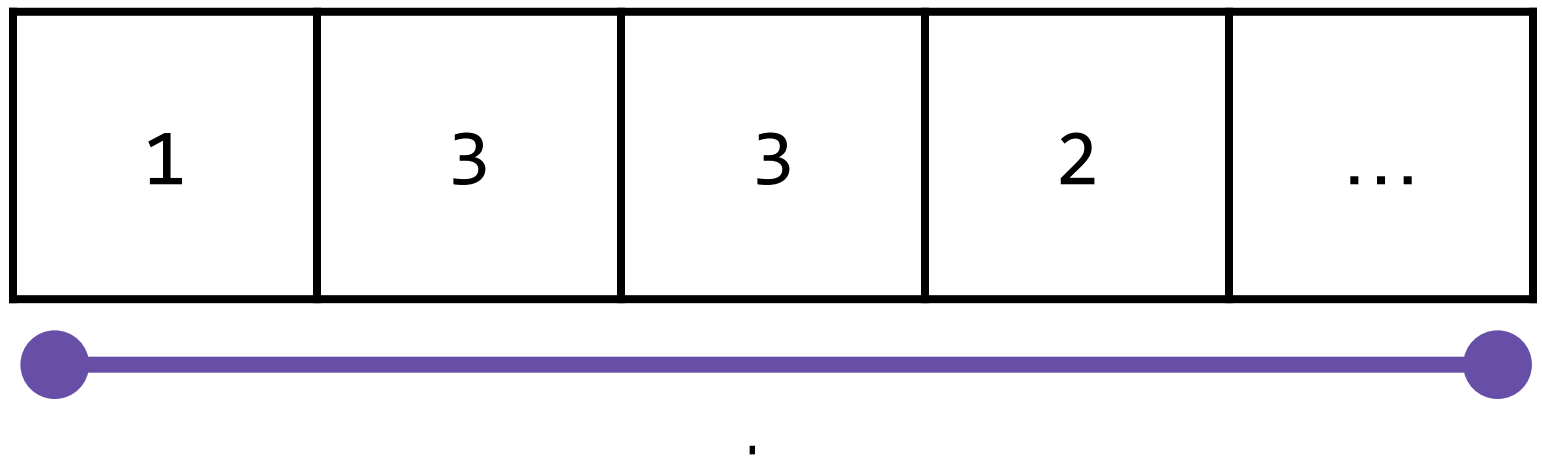

size

#### type (int) **POINTS**

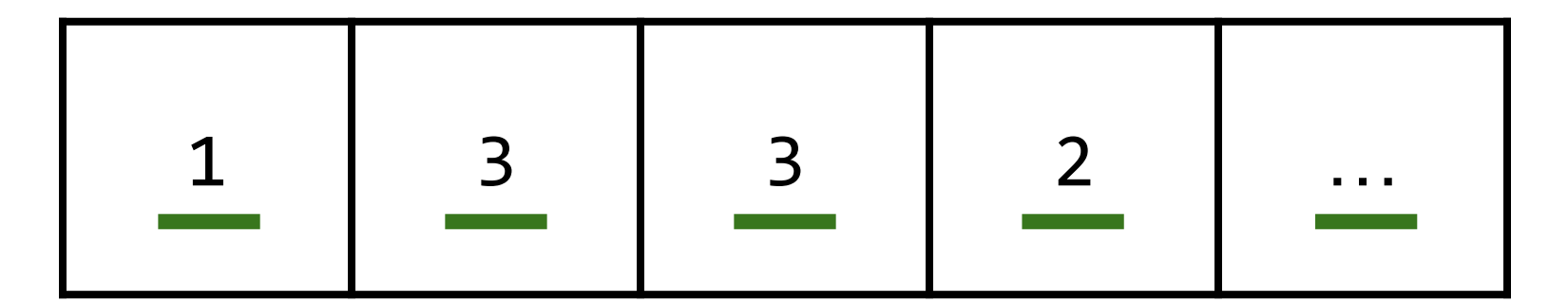

### int POINTS[26];

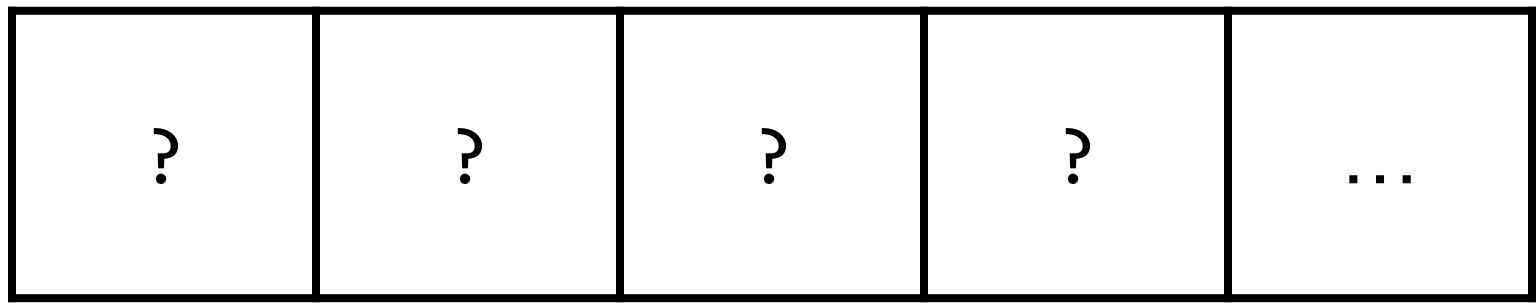

### name

## int POINTS[26];

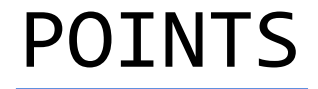

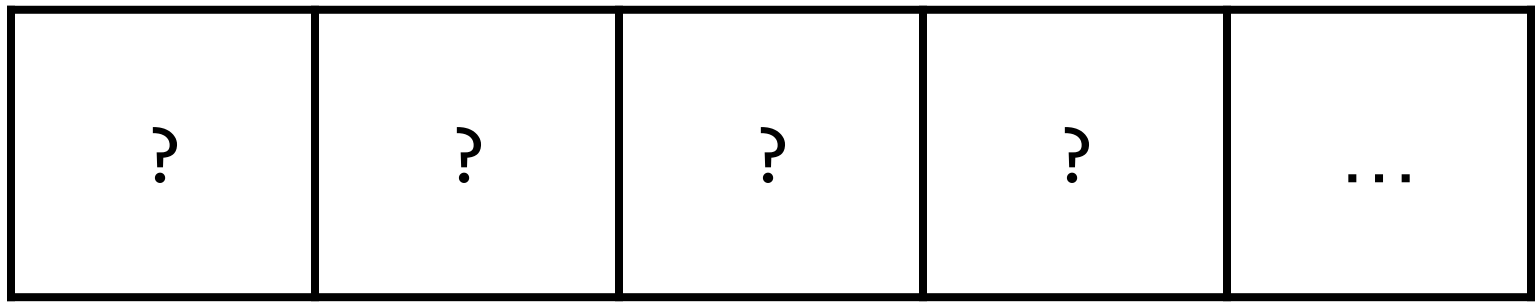

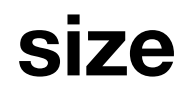

## int POINTS[26];

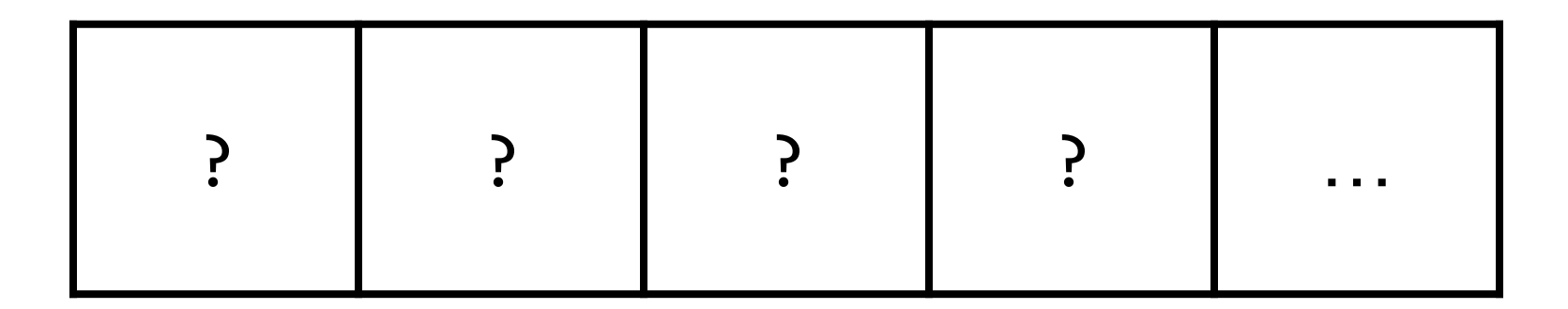

## type

## int POINTS[26];

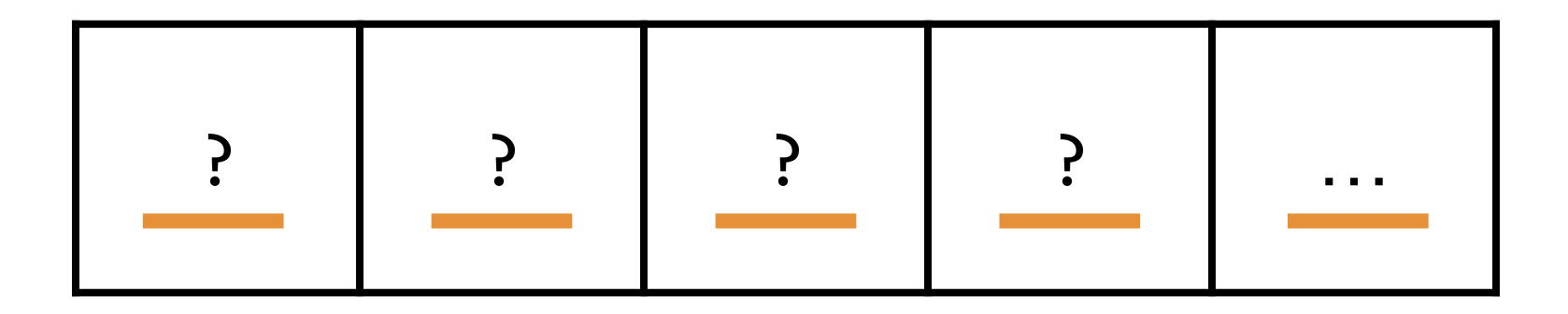

### int POINTS[26];

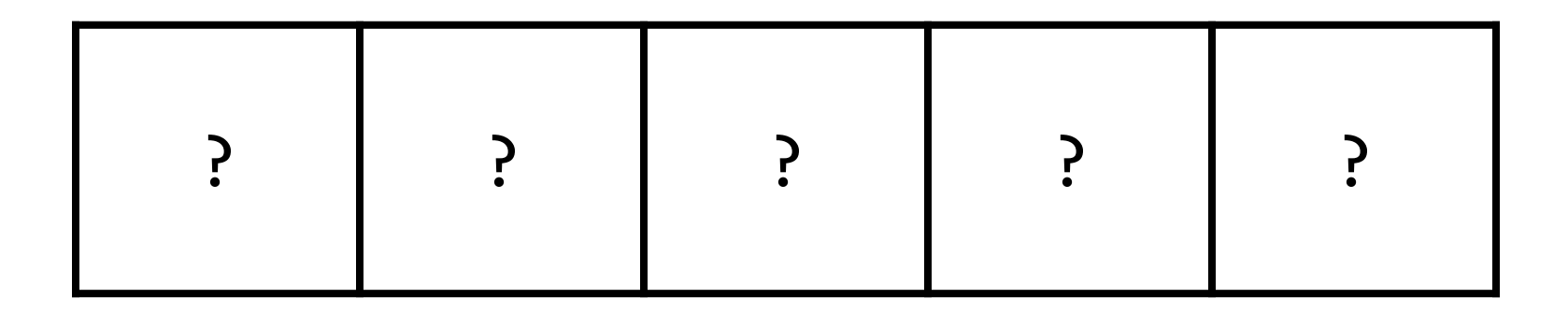

### int POINTS[26];

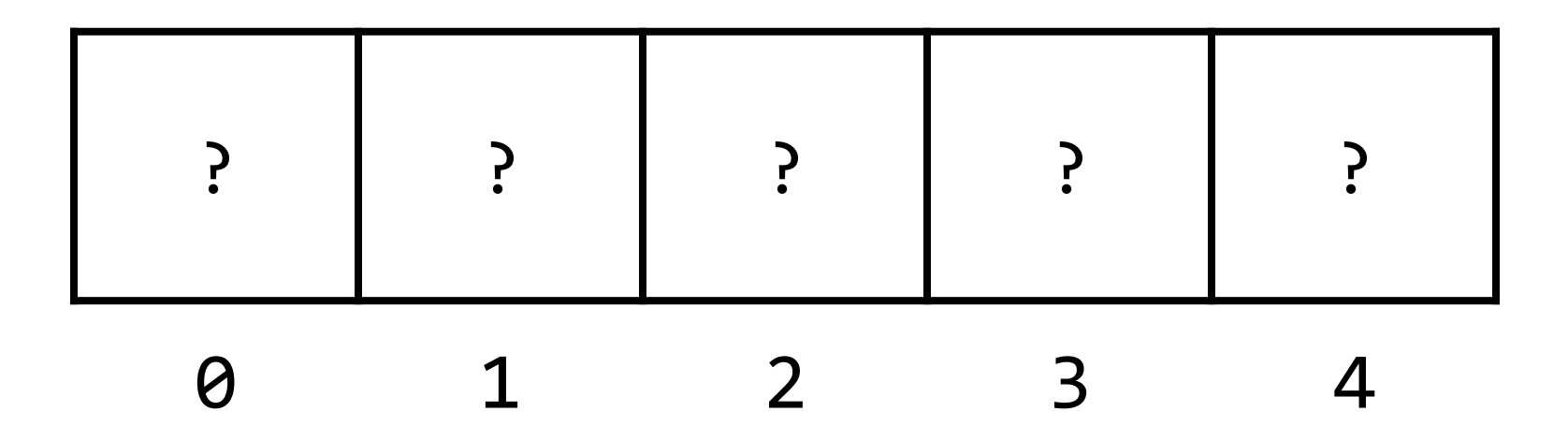

## int POINTS[26];  $POINTS[0] = 1;$

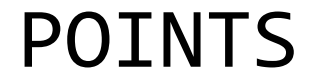

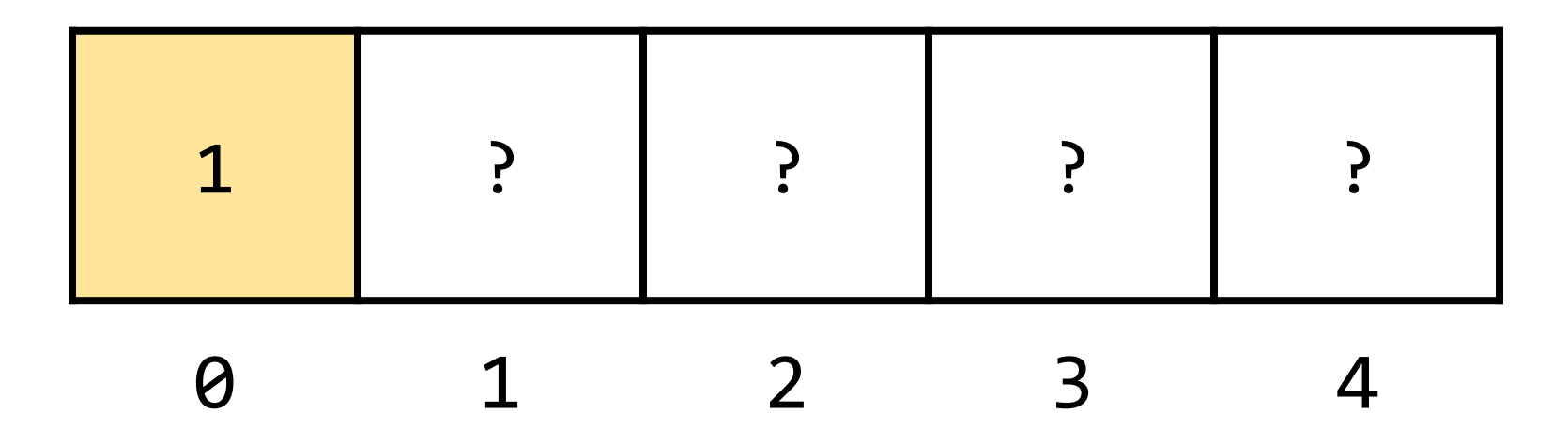

## int POINTS[26]; POINTS[0] = 1;  $POLNTS[1] = 3;$

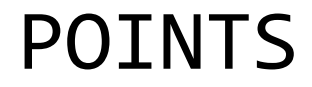

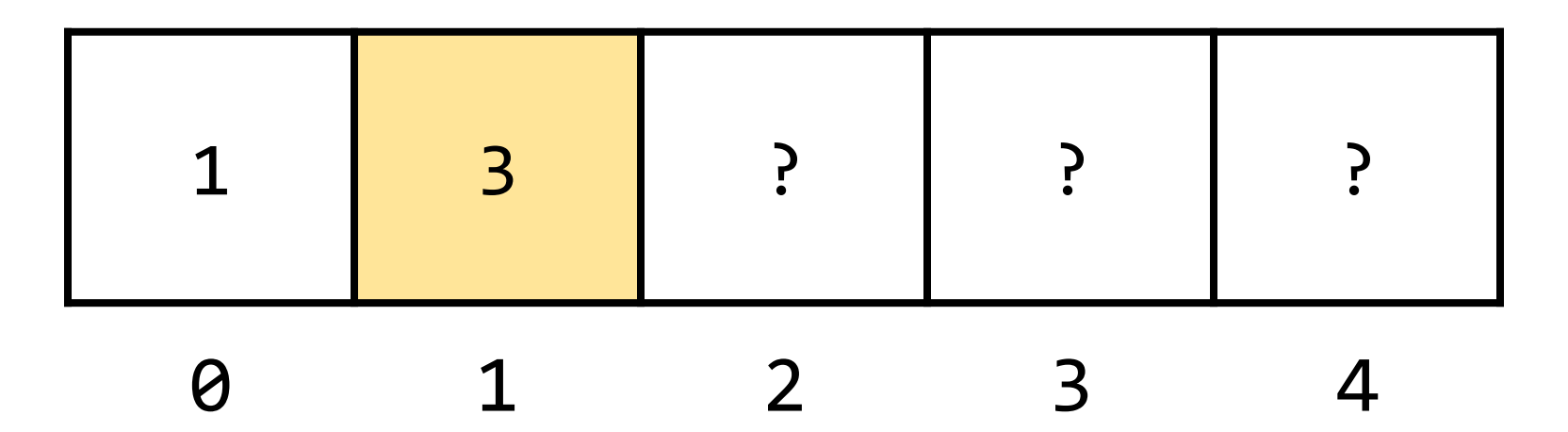

# int POINTS[26] =  $\{1, 3, 3, 2, ...\}$ ;

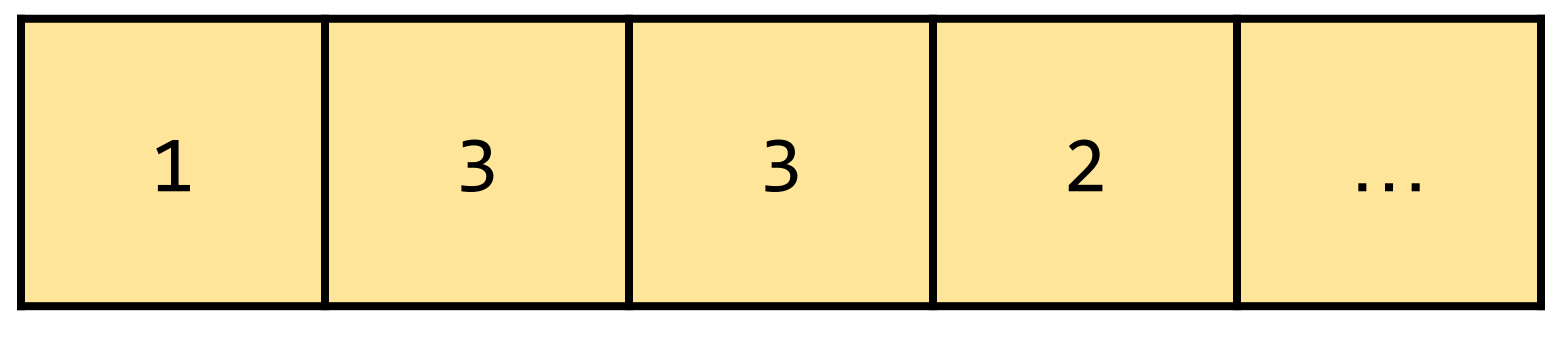

## int POINTS[] =  $\{1, 3, 3, 2, ...\}$ ; **POINTS**

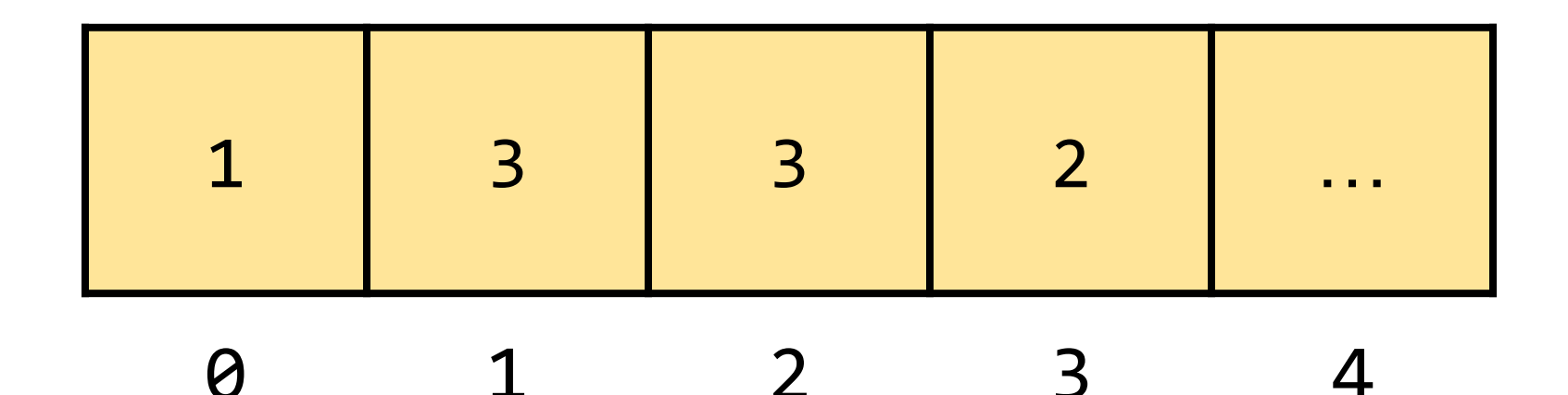

```
int POINTS[] = \{1, 3, 3, 2, ...\};
for (int i = 0; i < 26; i++){
     printf("%i\n", POINTS[i]); 
}
```
## int POINTS $[ ] = \{1, 3, 3, 2, ... \}$ ; for (int  $i = 0$ ;  $i < 26$ ;  $i++$ )  $\left\{ \right.$  printf("%i\n", POINTS[i]); }

## **Compute Score**

Compute and return the score of a word passed as input to the **compute\_score** function.

# string word = "Emma"; word

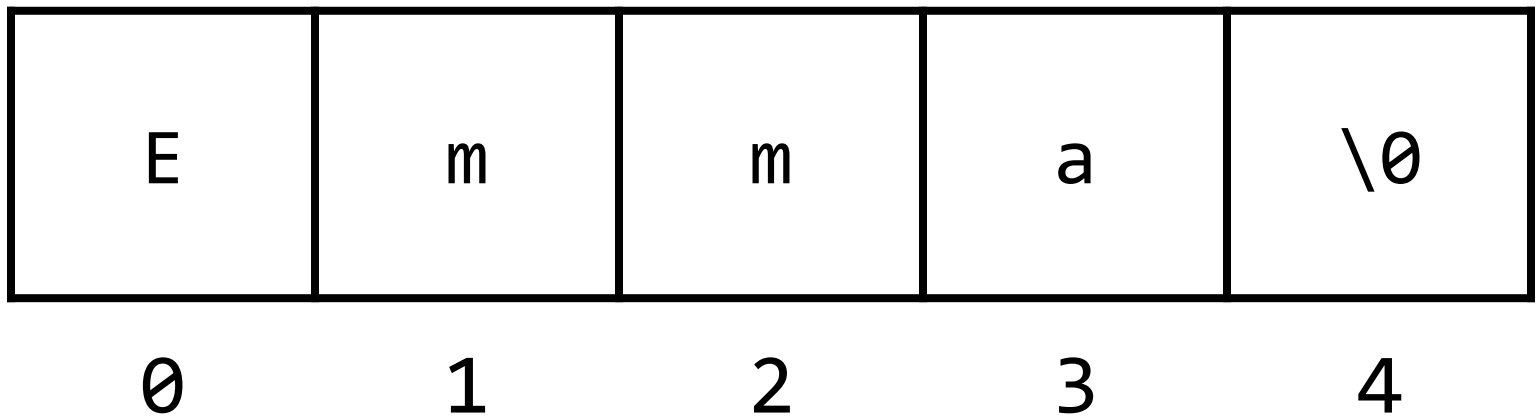

## $word[0];$

### word

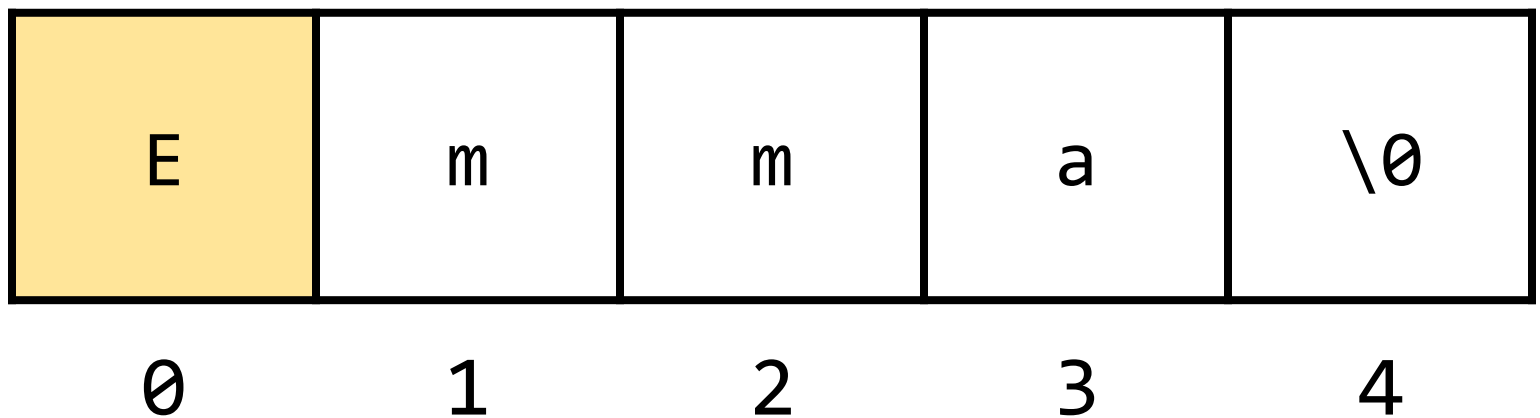

## $word[1];$

### word

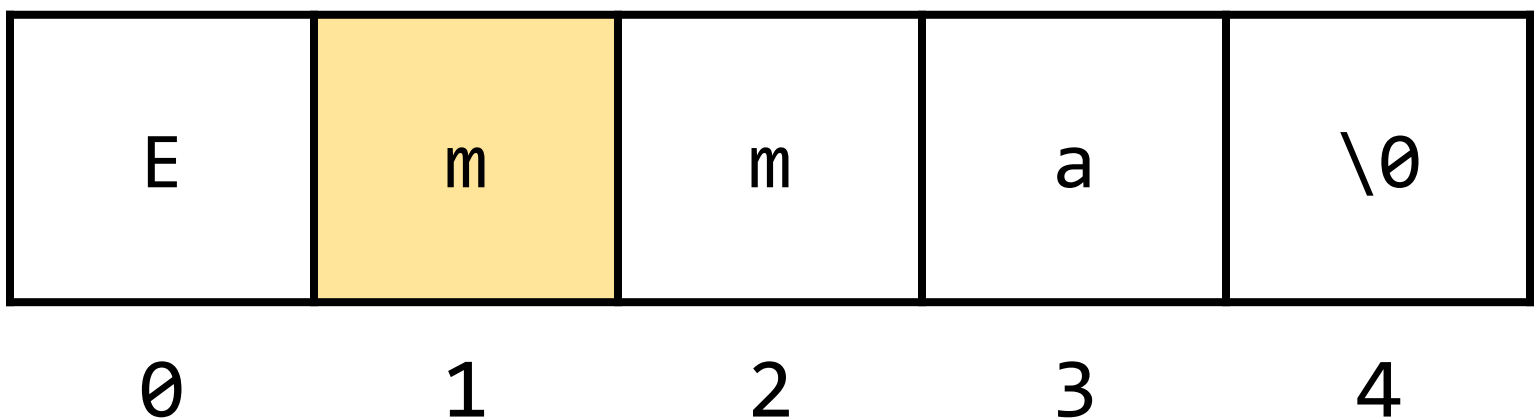

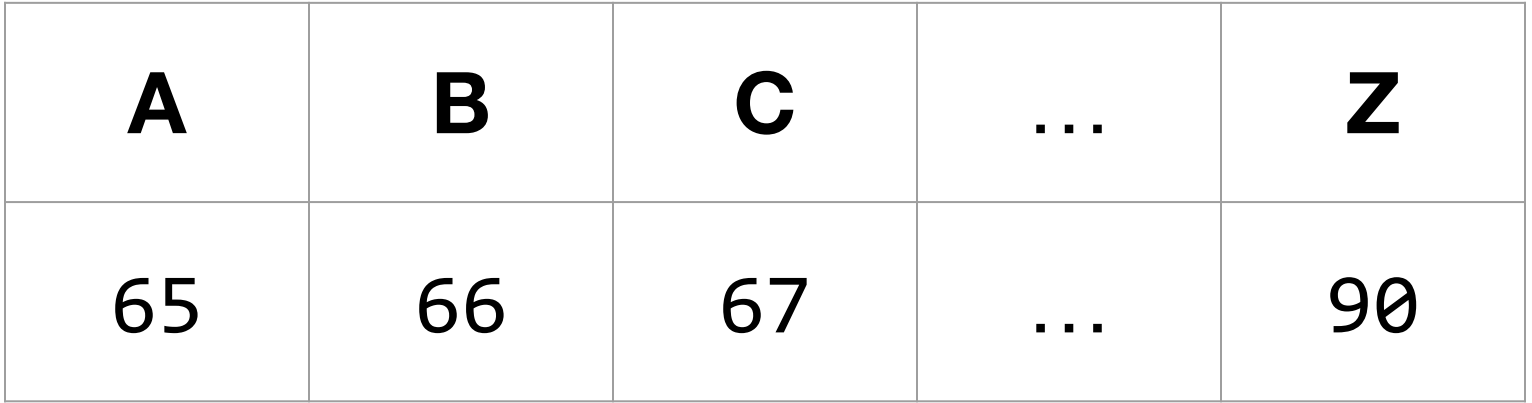

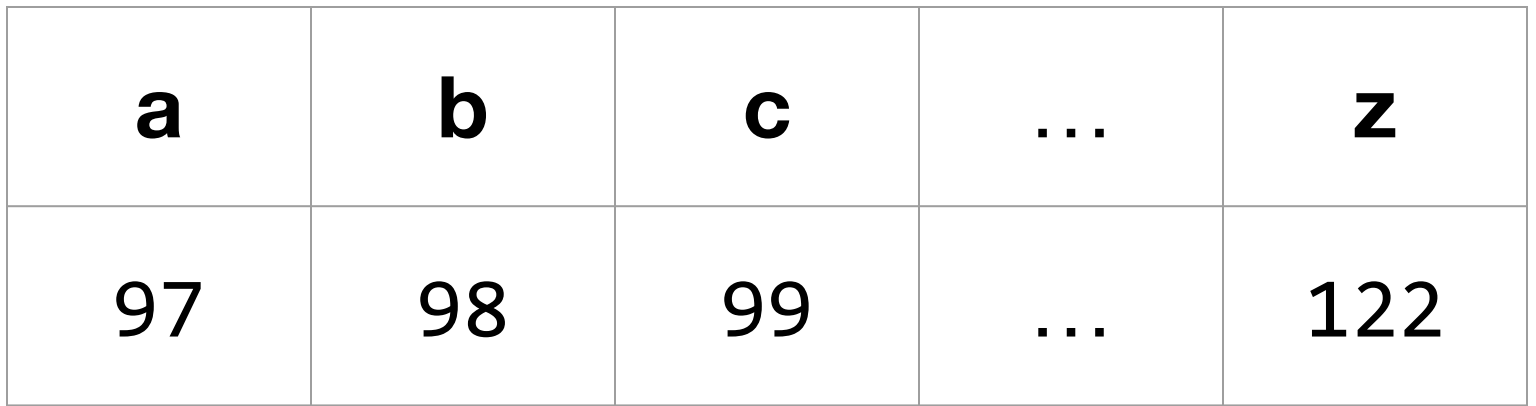

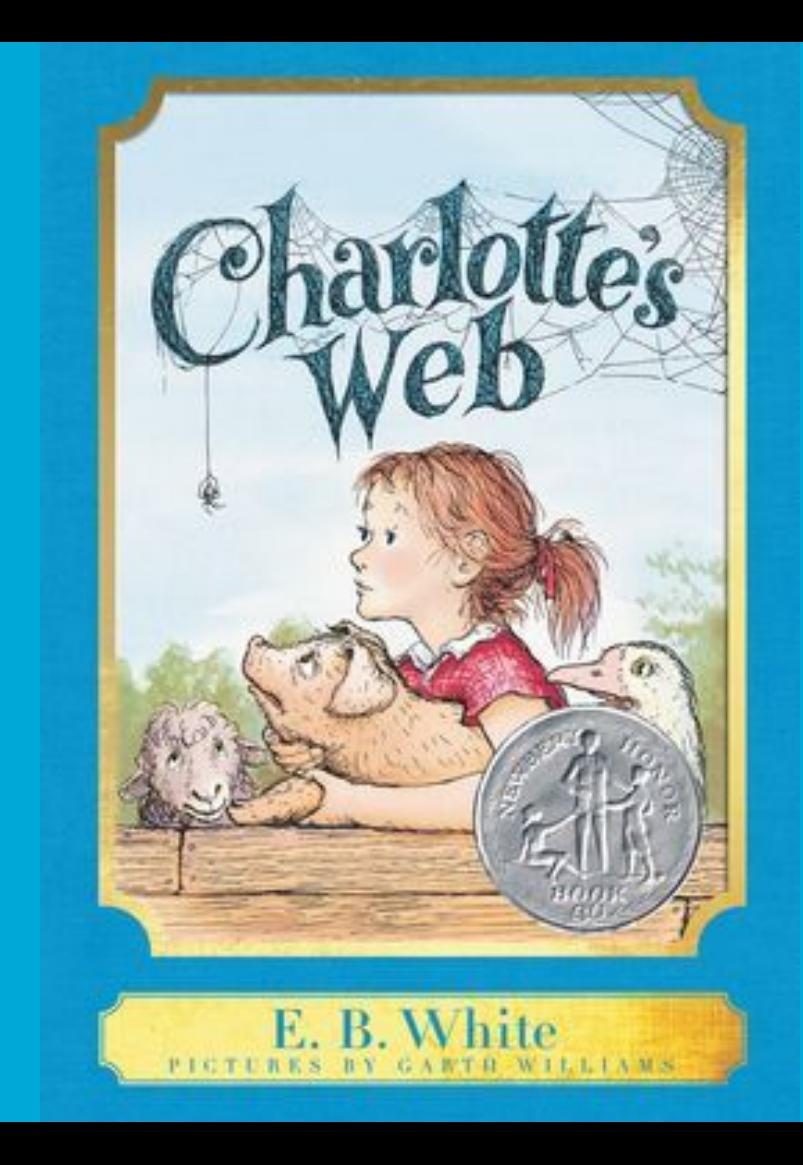

### One fish, two fish, red fish, blue fish.

The literature on disciplinary identity emphasizes that identification with computer science is best conceived not as a static trait, but as an evolving process. The process of identification occurs not solely within the student's mind, but in the interaction between the mind and the environment.

# Command-line Arguments

What are some examples of programs we've seen that take command-line arguments?

## \$ make mario

## $$./caesar 13$

# int calculate\_quarters(int cents)  $\left\{ \right.$

# int calculate\_quarters(int cents)  $\mathbf{R}$ Function argument(s)

...

}

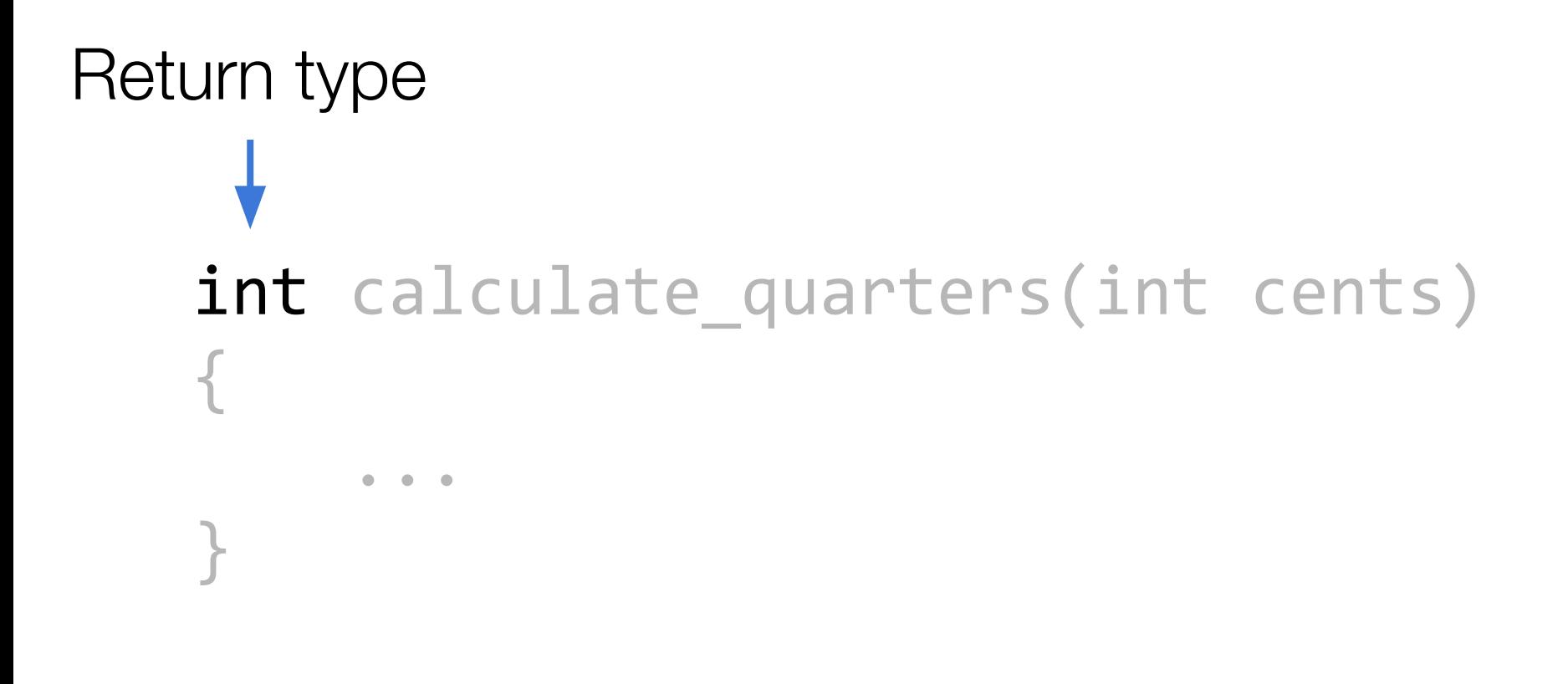

# int main(void)  $\left\{ \right.$ ļ

# int main(int argc, string argv[])  $\big\{$

# $$$  make mario  $argv[0]$   $argv[1]$

## $$./caesar 13$

## \$ ./initials Carter Zenke

# \$ ./initials Carter Zenke

 $argv[1]$   $argv[2]$ 

## \$ ./initials Carter Zenke

argv[1][0] argv[2][0]

# **This was CS50**